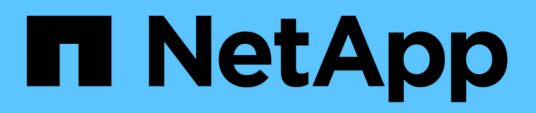

# **View lock details**

ONTAP 9.13.1 REST API reference

NetApp April 02, 2024

This PDF was generated from https://docs.netapp.com/us-en/ontap-restapi-9131/ontap/protocols\_locks\_endpoint\_overview.html on April 02, 2024. Always check docs.netapp.com for the latest.

# **Table of Contents**

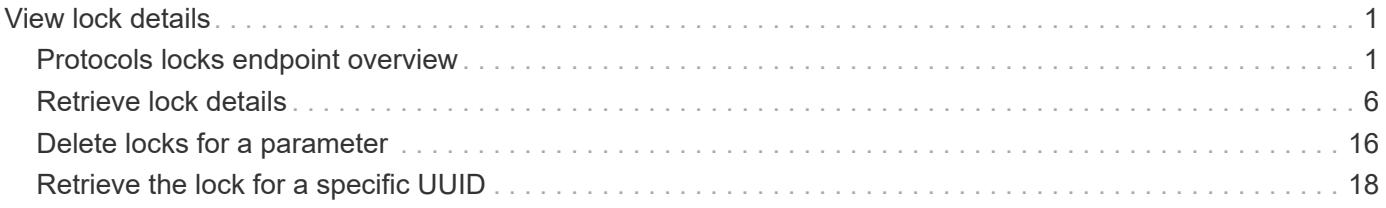

# <span id="page-2-0"></span>**View lock details**

# <span id="page-2-1"></span>**Protocols locks endpoint overview**

## **Overview**

A lock is a synchronization mechanism for enforcing limits on concurrent access to files where many clients can be accessing the same file at the same time. Locks can be viewed or broken according to a wide range of query fields that are presented in the lock information definition.

It is recommended that you provide as many fields as possible to optimize query processing.

## **Examples**

## **Retrieving locks with all fields for all SVMs**

```
# The API:
GET /protocols/locks
# The call:
curl -X GET "https://<mgmt-
ip>/api/protocols/locks?return_records=true&return_timeout=15&fields=*" -H
"accept: application/json"
# The response:
{
"records": [
    {
      "svm": {
        "uuid": "5b4b6847-9ae4-11eb-8597-0050568ec154",
        "name": "vs1"
      },
      "volume": {
        "uuid": "429dcc79-9af2-11eb-b313-0050568ec154",
        "name": "test_vol1"
      },
      "interface": {
        "name": "vs1.data",
        "uuid": "6bf26e25-9ae4-11eb-8597-0050568ec154",
        "ip": {
          "address": "10.140.115.95"
        }
      },
    "path": "/test vol1/Demo406.TXT",
      "uuid": "bf03d8b4-e145-498a-902d-b9fe5d546d18",
```

```
  "constituent": false,
      "protocol": "cifs",
      "client_address": "10.74.7.22",
    "owner_id": "feff-
0206000000020000000204000000000000000000000000ffff0a4a07161053010001000000
030000006c00000000000000",
    "share lock": {
      "mode": "read write deny write delete",
        "soft": false
      },
      "smb": {
      "connect state": "connected",
        "open_group_id":
"71756e2325a7eb11843f005056a4731c101068450bcdffff1c2c000000000000",
        "open_type": "durable"
      },
      "state": "granted",
    "type": "share level",
      "node": {
        "name": "bshalini-vsim3",
        "uuid": "1f29b875-9ae3-11eb-8597-0050568ec154"
      }
    },
    {
      "svm": {
        "uuid": "5b4b6847-9ae4-11eb-8597-0050568ec154",
        "name": "vs1"
      },
      "volume": {
        "uuid": "429dcc79-9af2-11eb-b313-0050568ec154",
        "name": "test_vol1"
      },
      "interface": {
        "name": "vs1.data",
        "uuid": "6bf26e25-9ae4-11eb-8597-0050568ec154",
        "ip": {
          "address": "10.140.115.95"
        }
      },
    "path": "/test vol1/Demo406.TXT",
      "uuid": "0c33d18d-dcbc-492a-81b3-4c5740c46172",
      "constituent": false,
      "protocol": "cifs",
      "client_address": "10.74.7.22",
      "oplock_level": "batch",
      "owner_id": "feff-
```

```
0206000000020000000204000000000000000000000000ffff0a4a07161053010001000000
030000006c00000000000000",
      "smb": {
      "connect state": "connected",
        "open_group_id":
"71756e2325a7eb11843f005056a4731c101068450bcdffff1c2c000000000000"
      },
      "state": "granted",
    "type": "op_lock",
      "node": {
        "name": "bshalini-vsim3",
        "uuid": "1f29b875-9ae3-11eb-8597-0050568ec154"
      }
    }
\frac{1}{\sqrt{2}}"num_records": 2
}
```
#### **Retrieving locks of a specific volume**

```
# The API:
GET /protocols/locks
# The call:
curl -X GET "https://<mgmt-ip>/api/protocols/locks?volume.uuid=429dcc79-
9af2-11eb-b313-
0050568ec154&return_records=true&return_timeout=15&fields=*" -H "accept:
application/json"
# The response:
{
"records": [
    {
      "svm": {
        "uuid": "5b4b6847-9ae4-11eb-8597-0050568ec154",
        "name": "vs1"
      },
      "volume": {
        "uuid": "429dcc79-9af2-11eb-b313-0050568ec154",
        "name": "test_vol1"
      },
      "interface": {
```

```
  "name": "vs1.data",
         "uuid": "6bf26e25-9ae4-11eb-8597-0050568ec154"
      },
      "path": "/test_vol1/Demo408.TXT",
      "uuid": "be1cdf00-37f1-4477-b6d0-bba8c4fa8c67"
    },
    {
      "svm": {
        "uuid": "5b4b6847-9ae4-11eb-8597-0050568ec154",
        "name": "vs1"
      },
      "volume": {
        "uuid": "429dcc79-9af2-11eb-b313-0050568ec154",
        "name": "test_vol1"
      },
      "interface": {
        "name": "vs1.data",
        "uuid": "6bf26e25-9ae4-11eb-8597-0050568ec154"
      },
    "path": "/test vol1/Demo408.TXT",
      "uuid": "393cc06e-8b37-4f49-b09a-74d1eef79368"
   }
\left| \ \right|,
"num_records": 2
}
```
### **Retrieving the lock for a specific UUID**

```
# The API:
GET /protocols/locks/{uuid}
# The call:
curl -X GET "https://<mgmt-ip>/api/protocols/locks/be1cdf00-37f1-4477-
b6d0-bba8c4fa8c67" -H "accept: application/json"
# The response:
{
"svm": {
    "uuid": "5b4b6847-9ae4-11eb-8597-0050568ec154",
   "name": "vs1"
},
"volume": {
```

```
  "uuid": "429dcc79-9af2-11eb-b313-0050568ec154",
    "name": "test_vol1"
},
"interface": {
    "name": "vs1.data",
    "uuid": "6bf26e25-9ae4-11eb-8597-0050568ec154",
    "ip": {
      "address": "10.140.115.95"
    }
},
"path": "/test_vol1/Demo406.TXT",
"uuid": "be1cdf00-37f1-4477-b6d0-bba8c4fa8c67",
"constituent": false,
"protocol": "cifs",
"client_address": "10.74.7.22",
"owner_id": "feff-
0206000000020000000204000000000000000000000000ffff0a4a07161053010001000000
030000006c000000000000000",
"share lock": {
  "mode": "read write deny write delete",
    "soft": false
},
"smb": {
  "connect state": "connected",
    "open_group_id":
"71756e2325a7eb11843f005056a4731c101068450bcdffff1c2c000000000000",
    "open_type": "durable"
},
"state": "granted",
"type": "share level",
"node": {
    "name": "bshalini-vsim3",
   "uuid": "1f29b875-9ae3-11eb-8597-0050568ec154"
}
}
```
#### **Deleting the lock for a specific UUID**

```
# The API:
DELETE /protocols/locks/{uuid}
# The call:
curl -X DELETE "https://<mgmt-ip>/api/protocols/locks/be1cdf00-37f1-4477-
b6d0-bba8c4fa8c67" -H "accept: application/json"
```
#### **Deleting all locks for a specific protocol**

```
# The API:
DELETE /protocols/locks/{uuid}
# The call:
curl -X DELETE "https://<mgmt-ip>/api/protocols/locks?protocol=cifs" -H
"accept: application/json"
```
# <span id="page-7-0"></span>**Retrieve lock details**

GET /protocols/locks

#### **Introduced In:** 9.10

Retrieves locks details.

## **Related ONTAP commands**

• vserver locks show

## **Parameters**

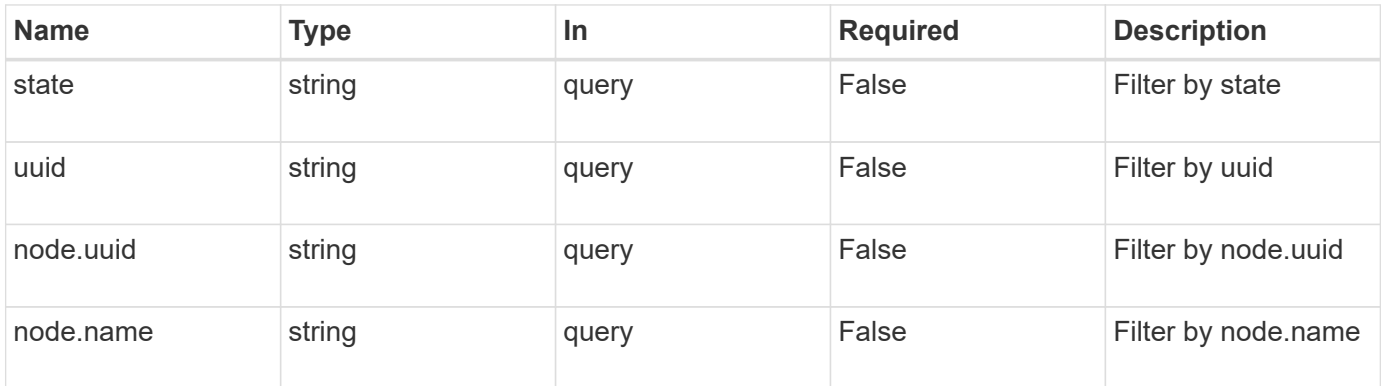

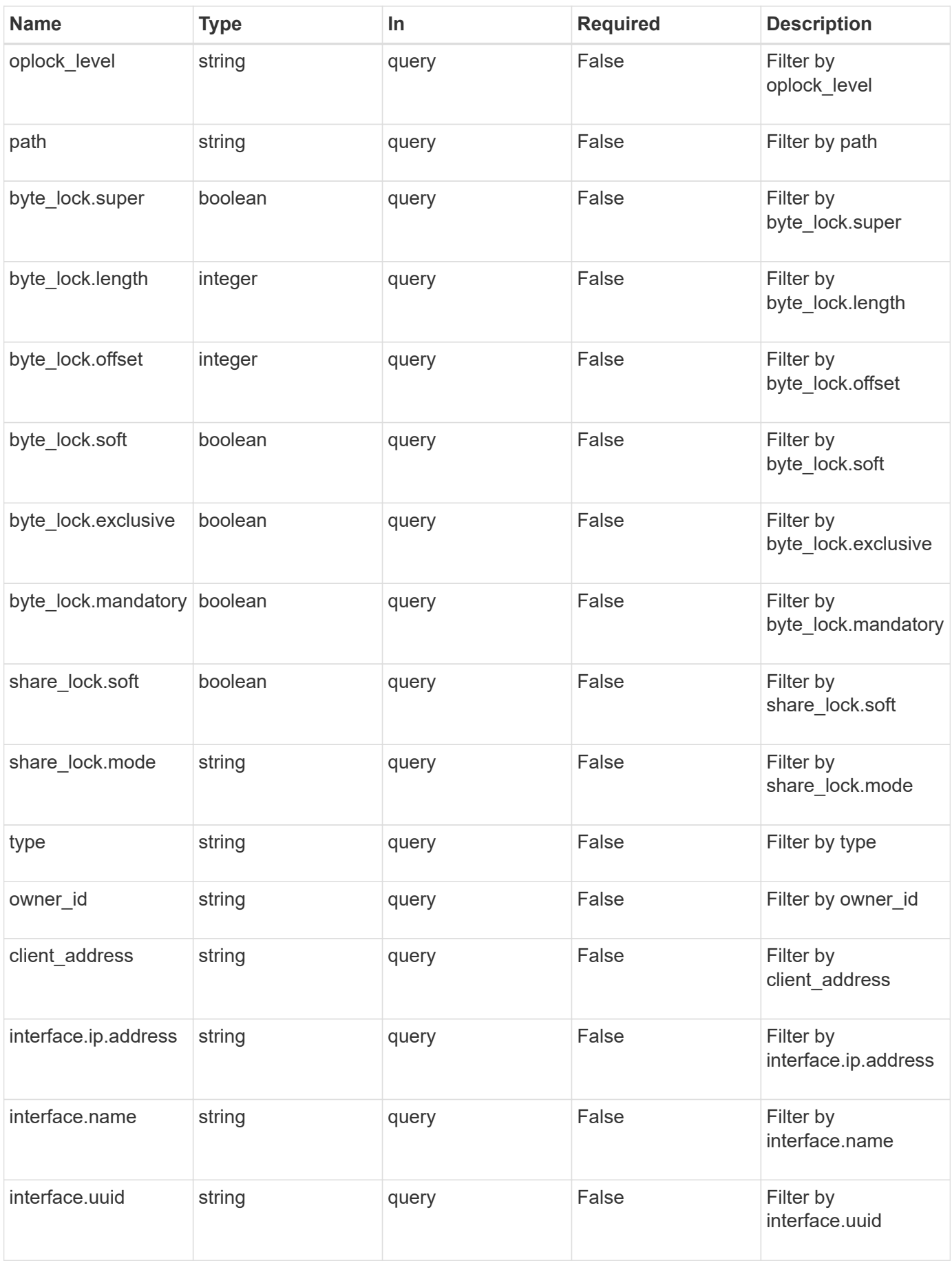

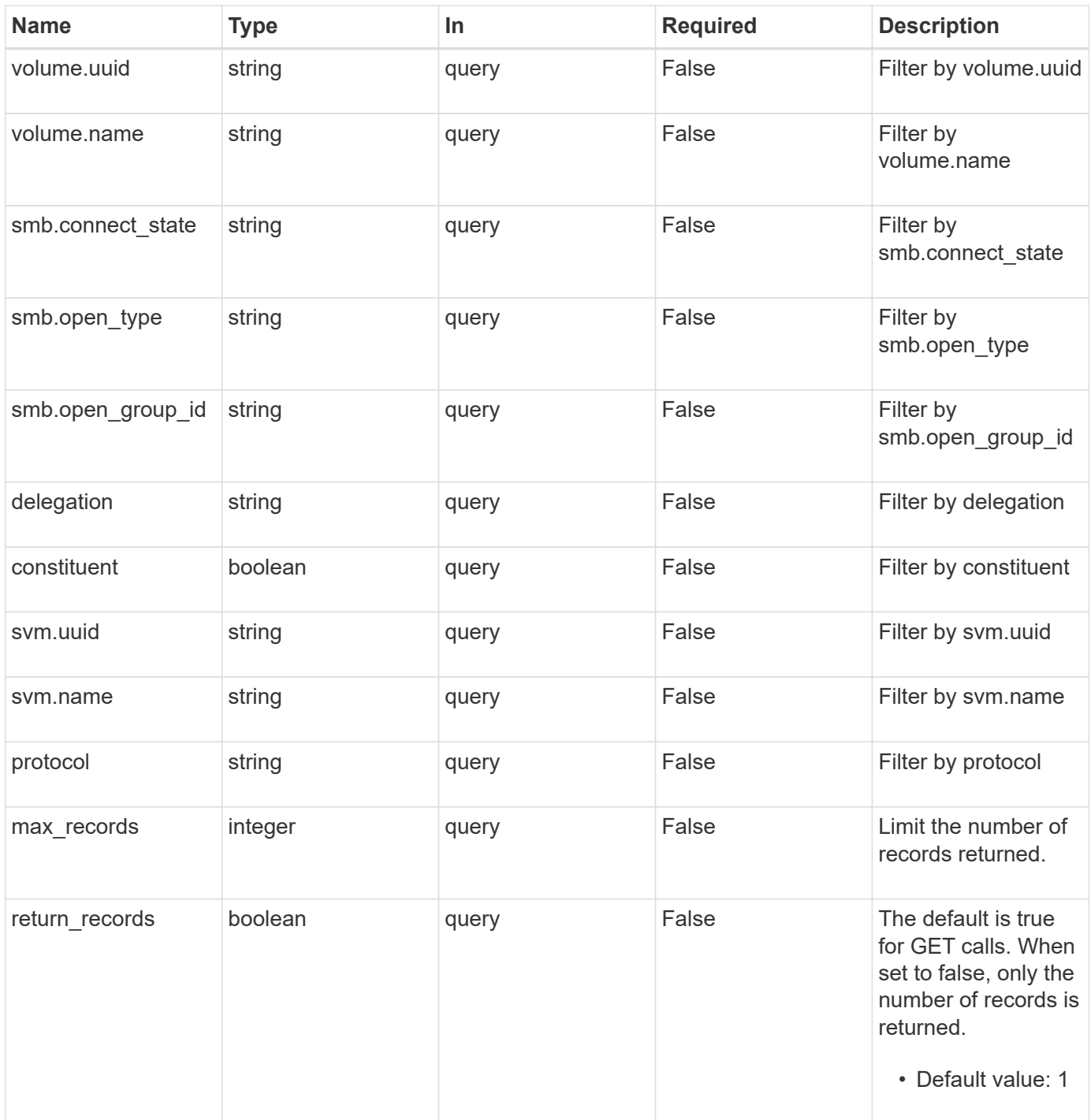

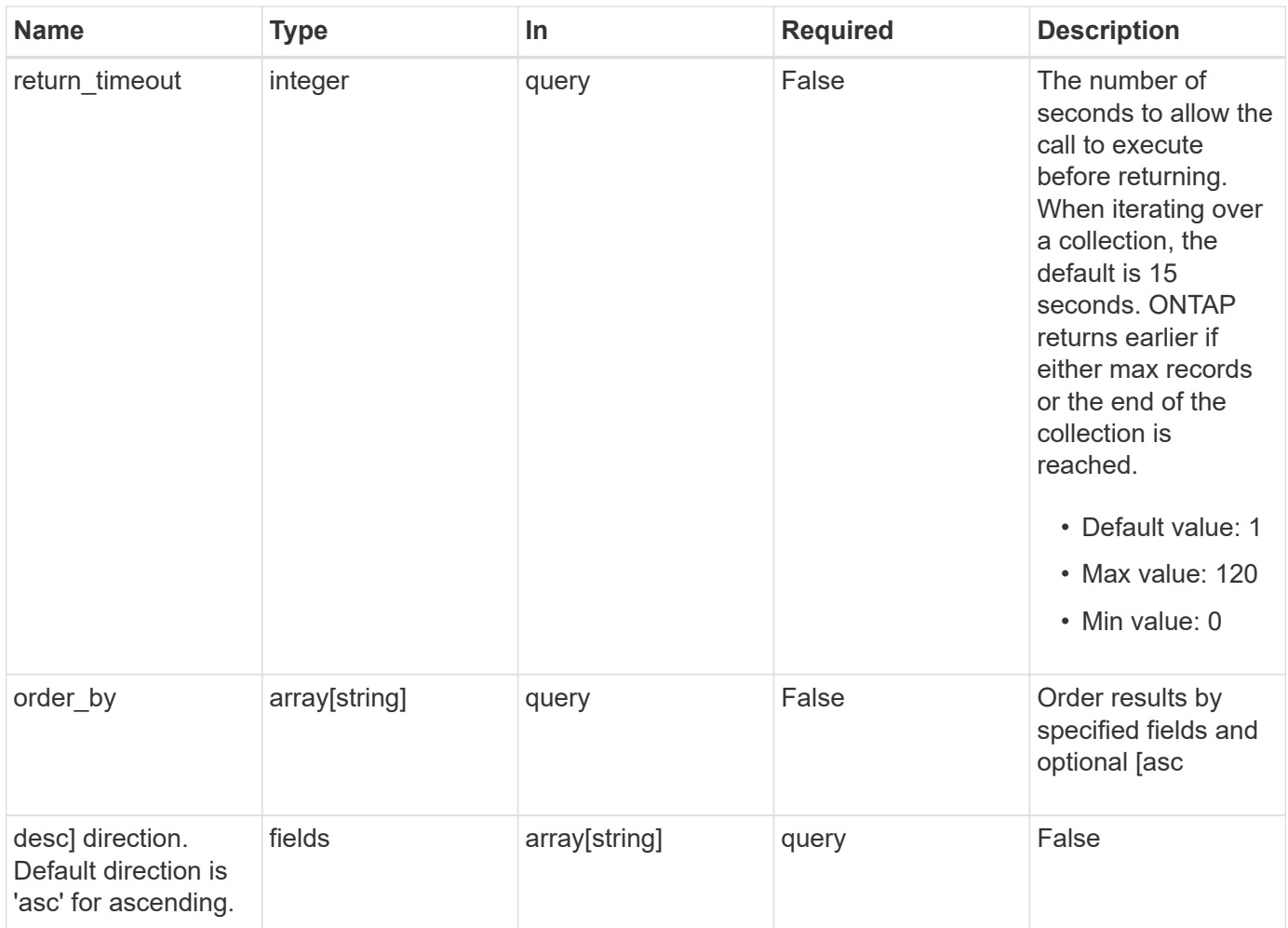

## **Response**

Status: 200, Ok

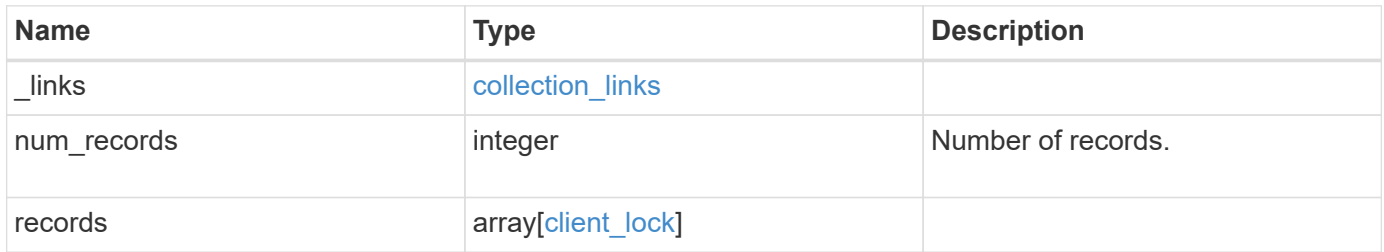

**Example response**

{

```
" links": {
    "next": {
      "href": "/api/resourcelink"
    },
    "self": {
     "href": "/api/resourcelink"
    }
  },
  "num_records": 1,
  "records": {
  "byte lock": {
      "length": "10",
     "offset": "100"
    },
  "client address": "0.0.0.0",
    "delegation": "read",
    "interface": {
    " links": {
        "self": {
          "href": "/api/resourcelink"
        }
      },
      "ip": {
       "address": "10.10.10.7"
      },
    "name": "lif1",
      "uuid": "1cd8a442-86d1-11e0-ae1c-123478563412"
    },
    "node": {
    " links": {
        "self": {
          "href": "/api/resourcelink"
        }
      },
    "name": "node1",
      "uuid": "1cd8a442-86d1-11e0-ae1c-123478563412"
    },
  "oplock level": "exclusive",
  "owner id": "string",
    "protocol": "cifs",
  "share lock": {
   "mode": "delete on close"
    },
```

```
  "smb": {
        "connect_state": "connected",
      "open group id": "string",
     "open type": "none"
      },
      "state": "granted",
      "svm": {
        "_links": {
         "self": {
           "href": "/api/resourcelink"
         }
        },
        "name": "svm1",
        "uuid": "02c9e252-41be-11e9-81d5-00a0986138f7"
      },
    "type": "byte range",
      "uuid": "ceeac1b4-8646-4c76-a054-1c96e87594aa",
      "volume": {
       "_links": {
          "self": {
            "href": "/api/resourcelink"
          }
        },
      "name": "volume1",
        "uuid": "028baa66-41bd-11e9-81d5-00a0986138f7"
      }
    }
}
```
## **Error**

Status: Default, Unexpected error response

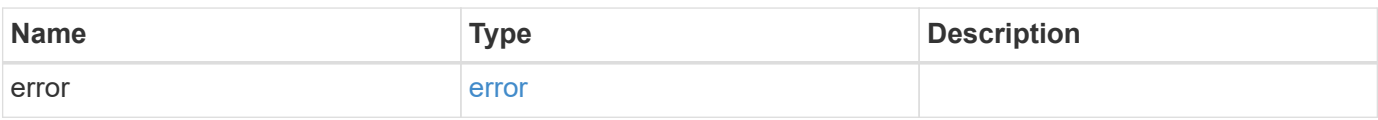

### **Example error**

```
{
   "error": {
     "arguments": {
       "code": "string",
      "message": "string"
     },
     "code": "4",
     "message": "entry doesn't exist",
     "target": "uuid"
   }
}
```
## **Definitions**

### **See Definitions**

href

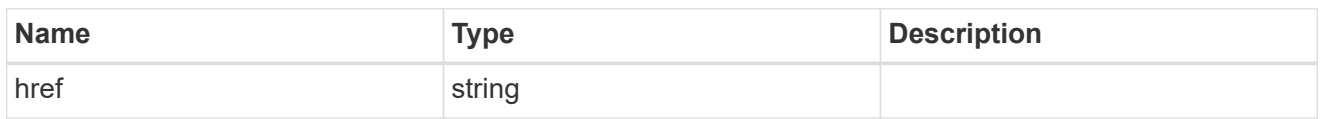

collection\_links

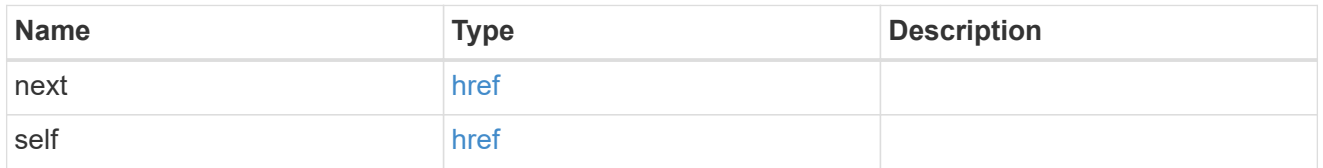

byte\_lock

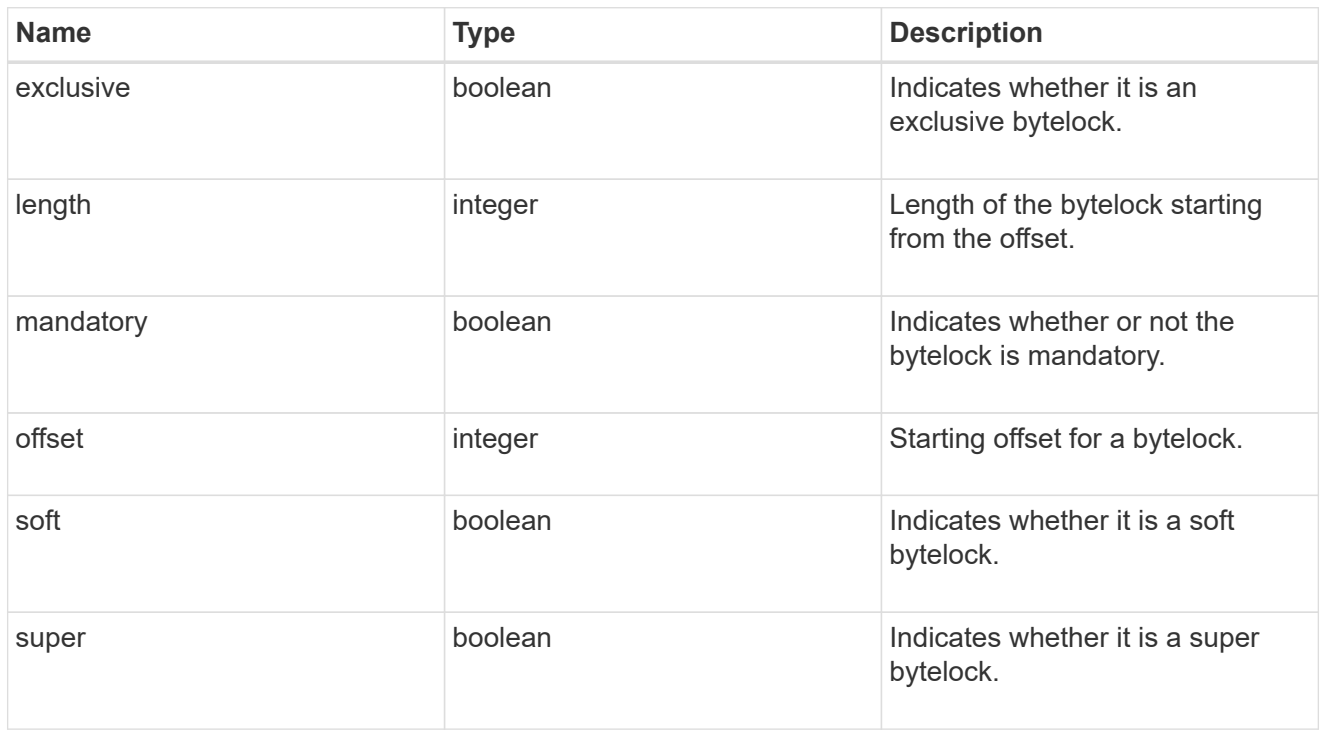

\_links

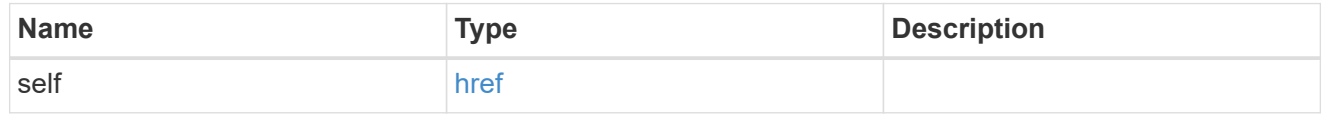

ip

IP information

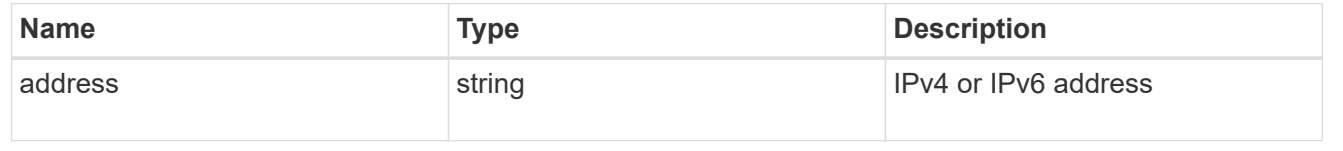

### interface

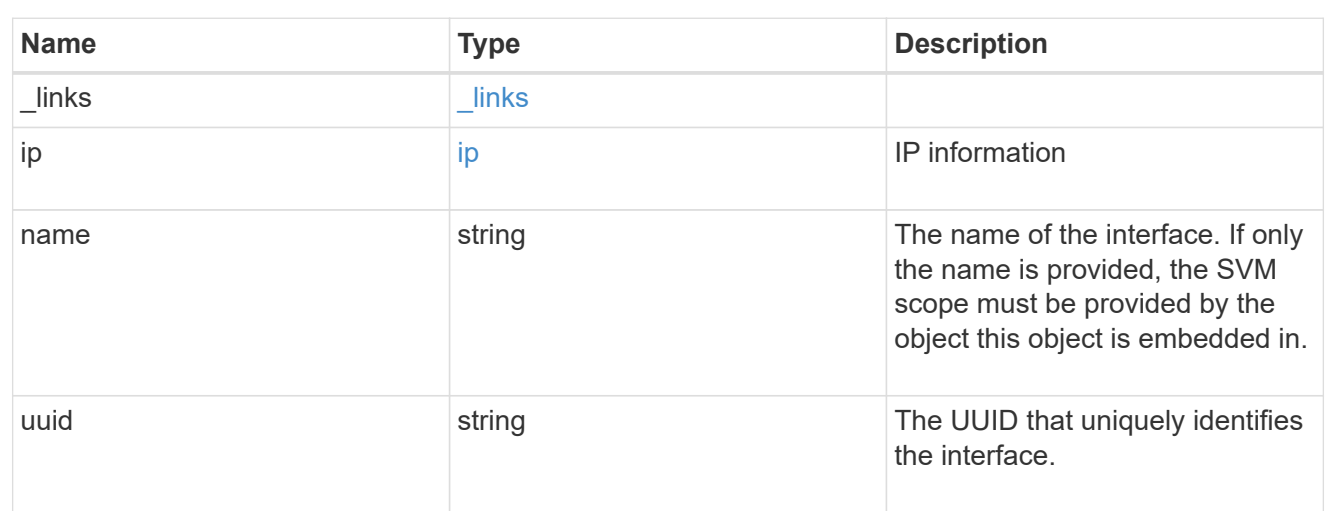

#### node

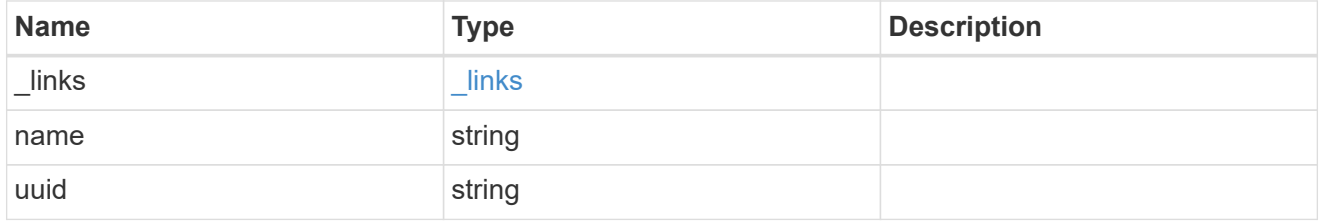

## share\_lock

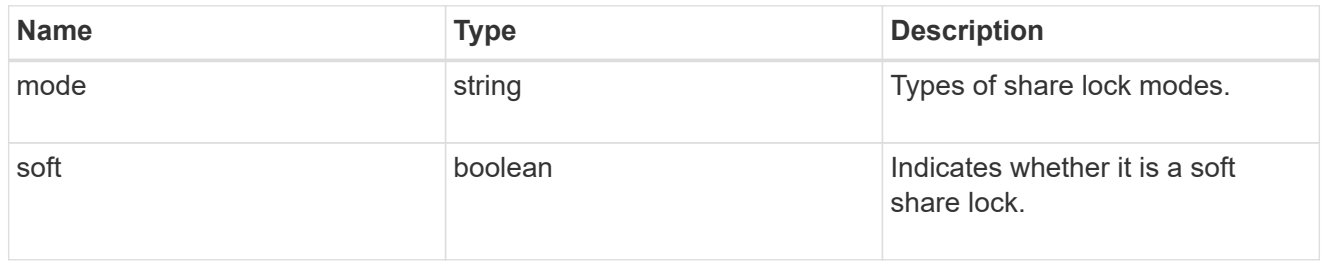

#### smb

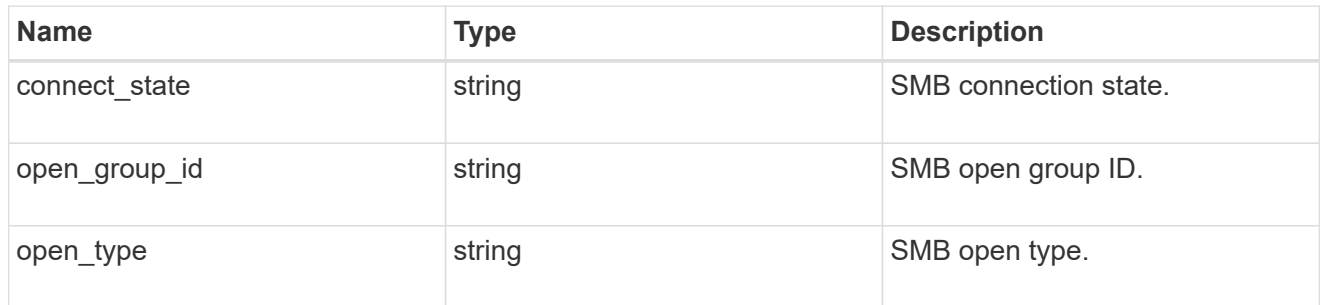

#### svm

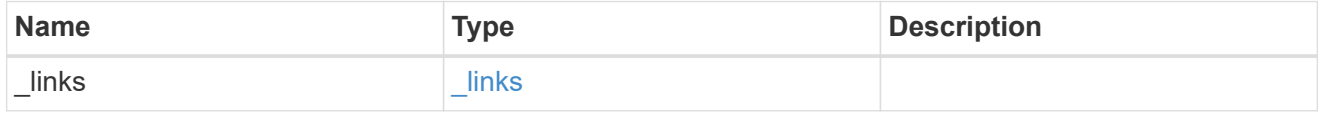

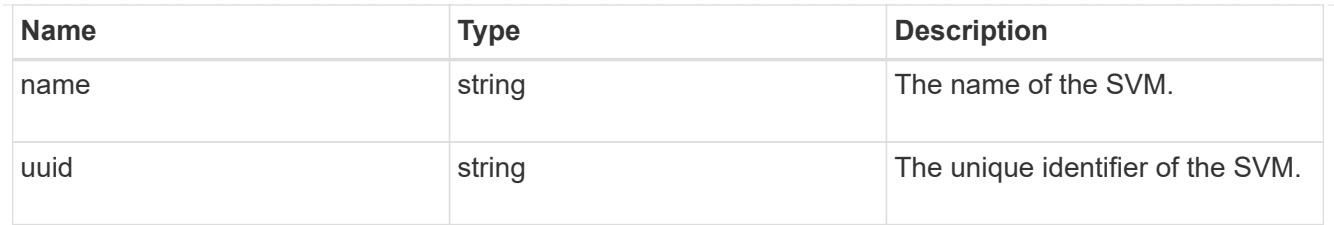

#### volume

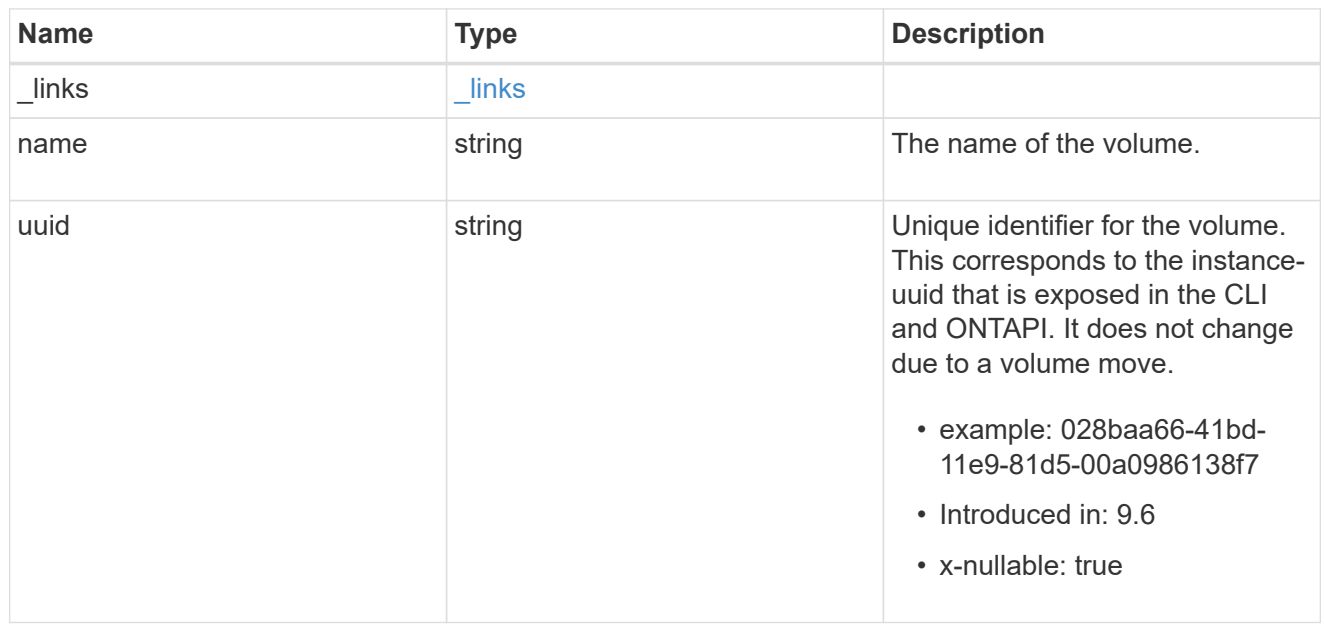

## client\_lock

This object represents locks on a volume.

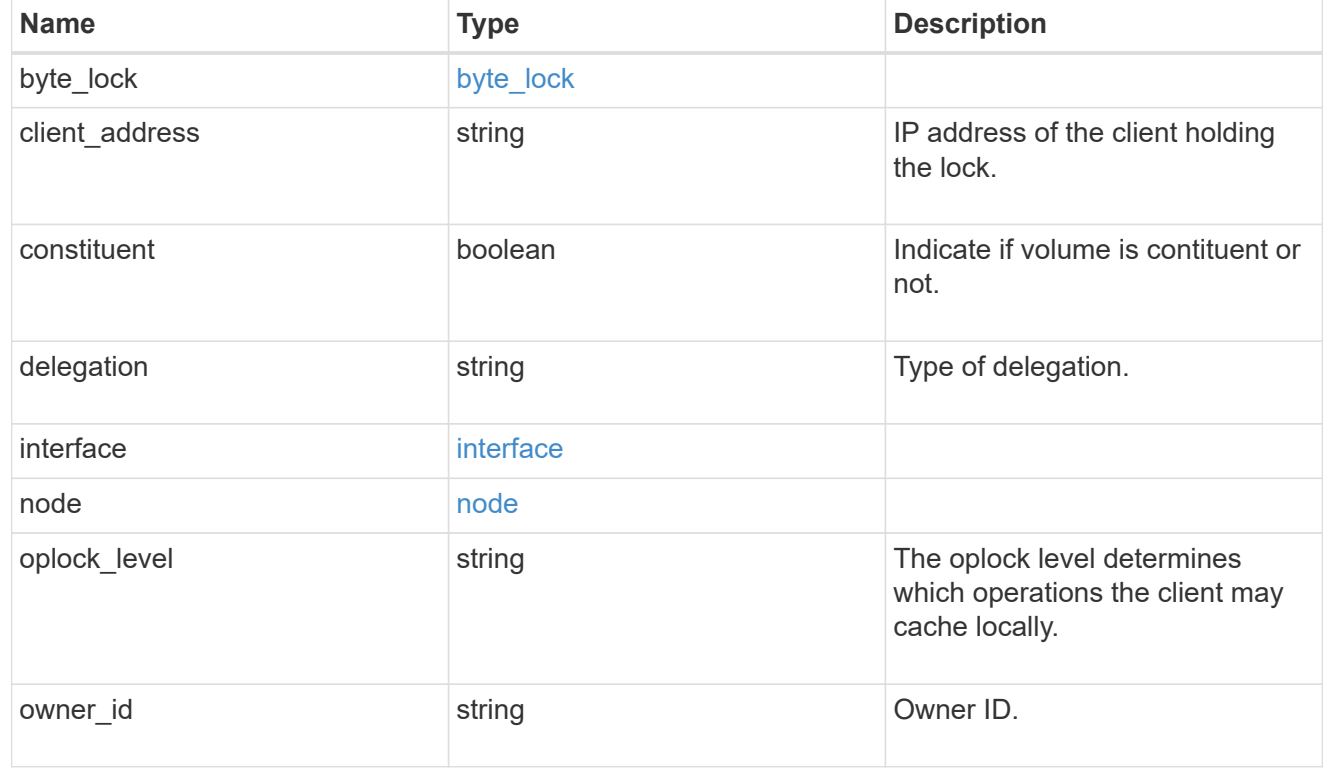

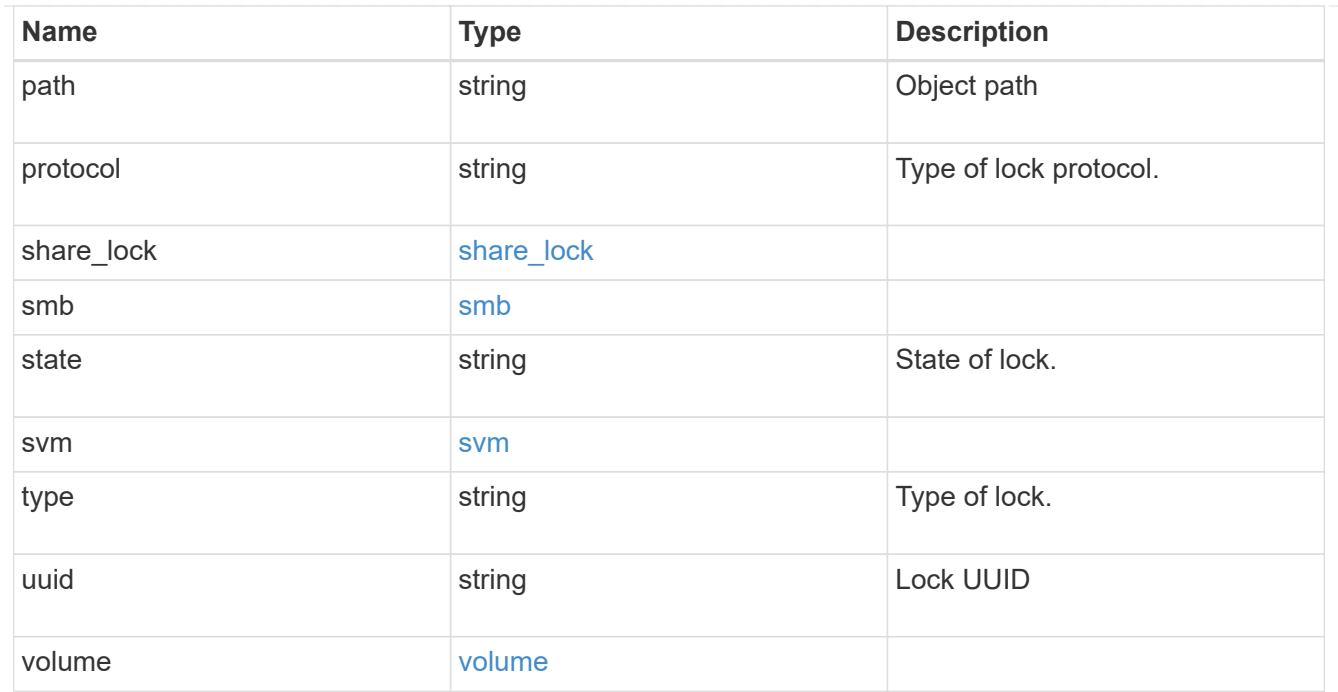

error\_arguments

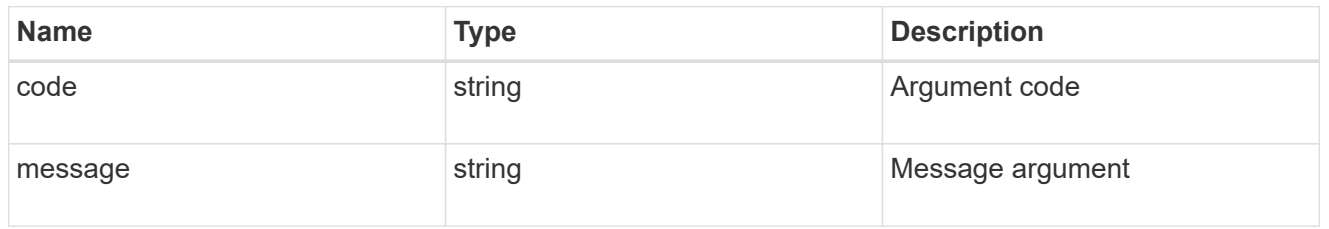

error

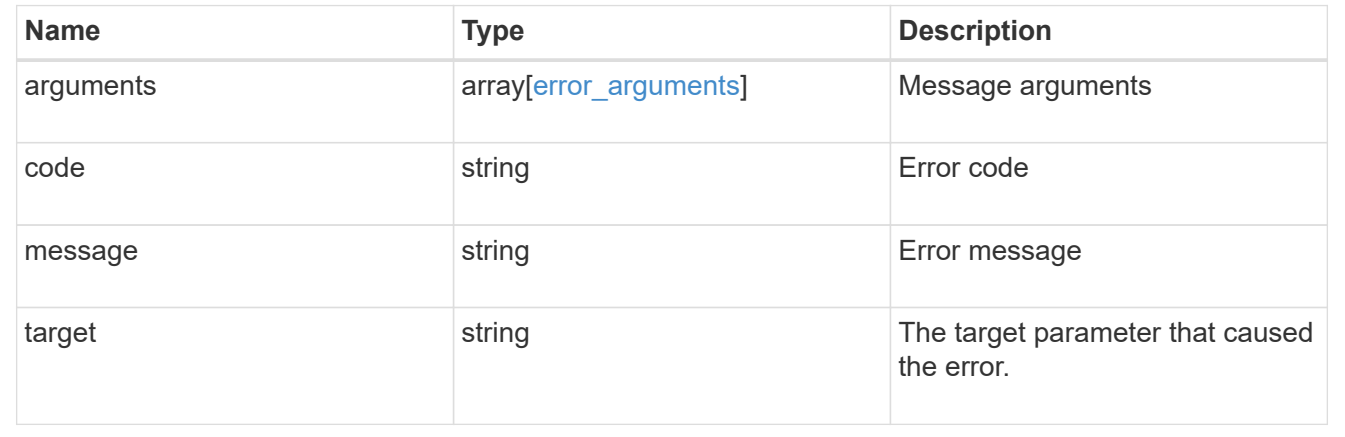

# <span id="page-17-0"></span>**Delete locks for a parameter**

DELETE /protocols/locks/{uuid}

## **Introduced In:** 9.10

Deletes locks of given parameter.

## **Related ONTAP commands**

• vserver locks break

## **Parameters**

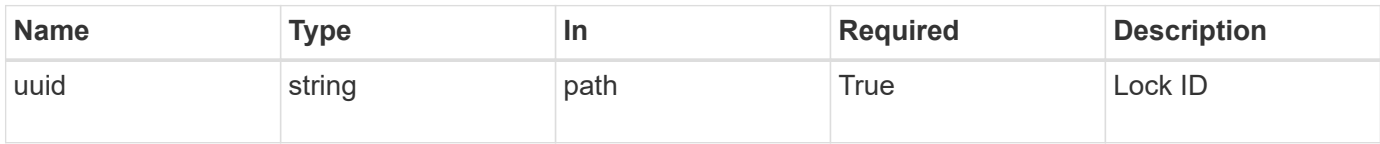

## **Response**

Status: 200, Ok

## **Error**

Status: Default, Error

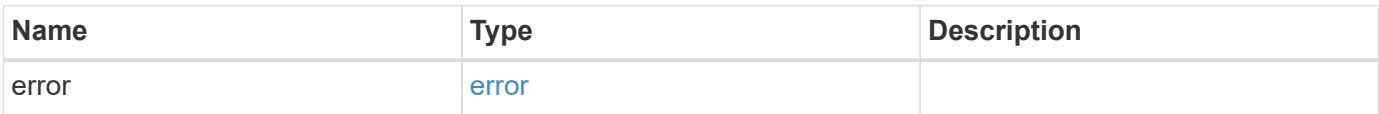

#### **Example error**

```
{
    "error": {
     "arguments": {
       "code": "string",
       "message": "string"
      },
      "code": "4",
      "message": "entry doesn't exist",
      "target": "uuid"
    }
}
```
## **Definitions**

#### **See Definitions**

error\_arguments

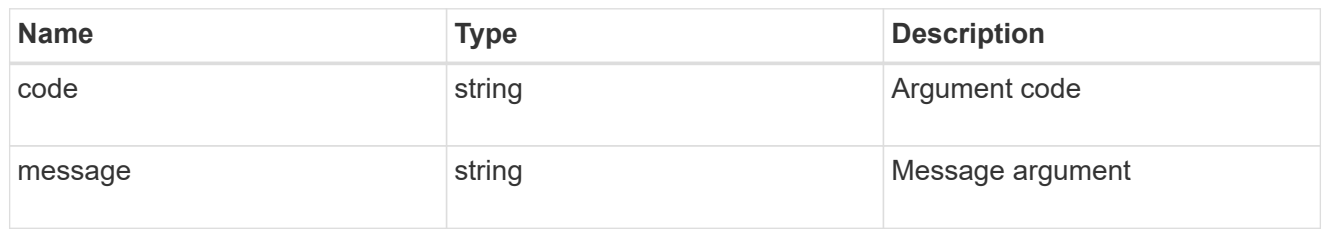

error

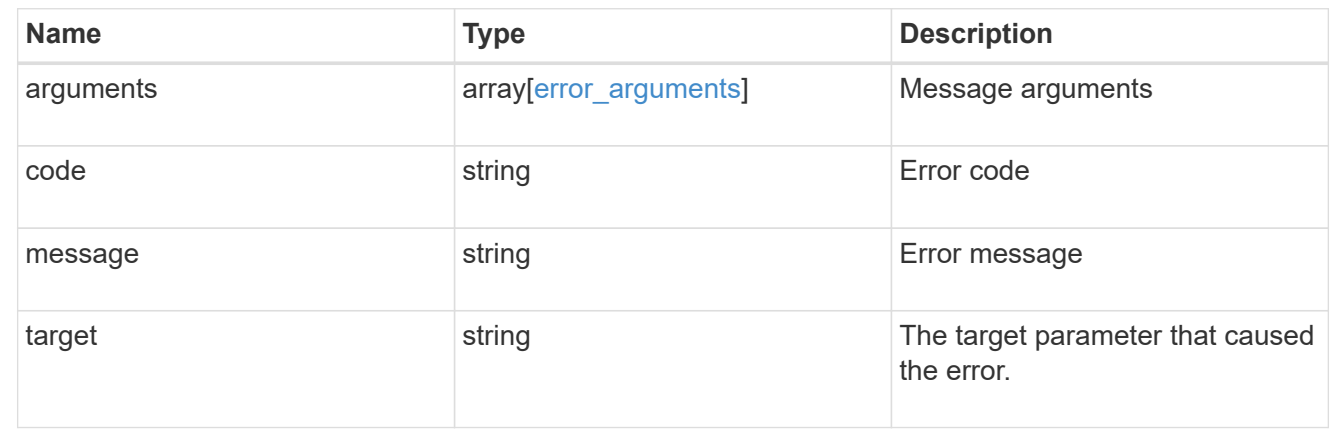

# <span id="page-19-0"></span>**Retrieve the lock for a specific UUID**

GET /protocols/locks/{uuid}

### **Introduced In:** 9.10

Retrieves the lock for a specific UUID.

## **Related ONTAP commands**

• vserver locks show

## **Parameters**

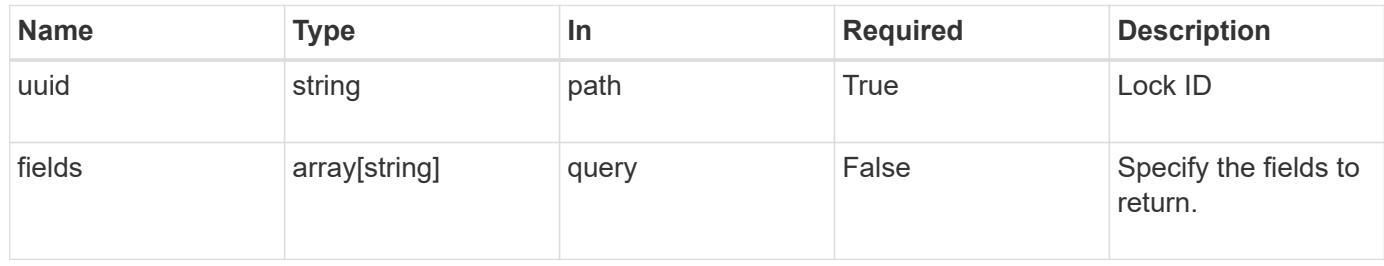

## **Response**

## Status: 200, Ok

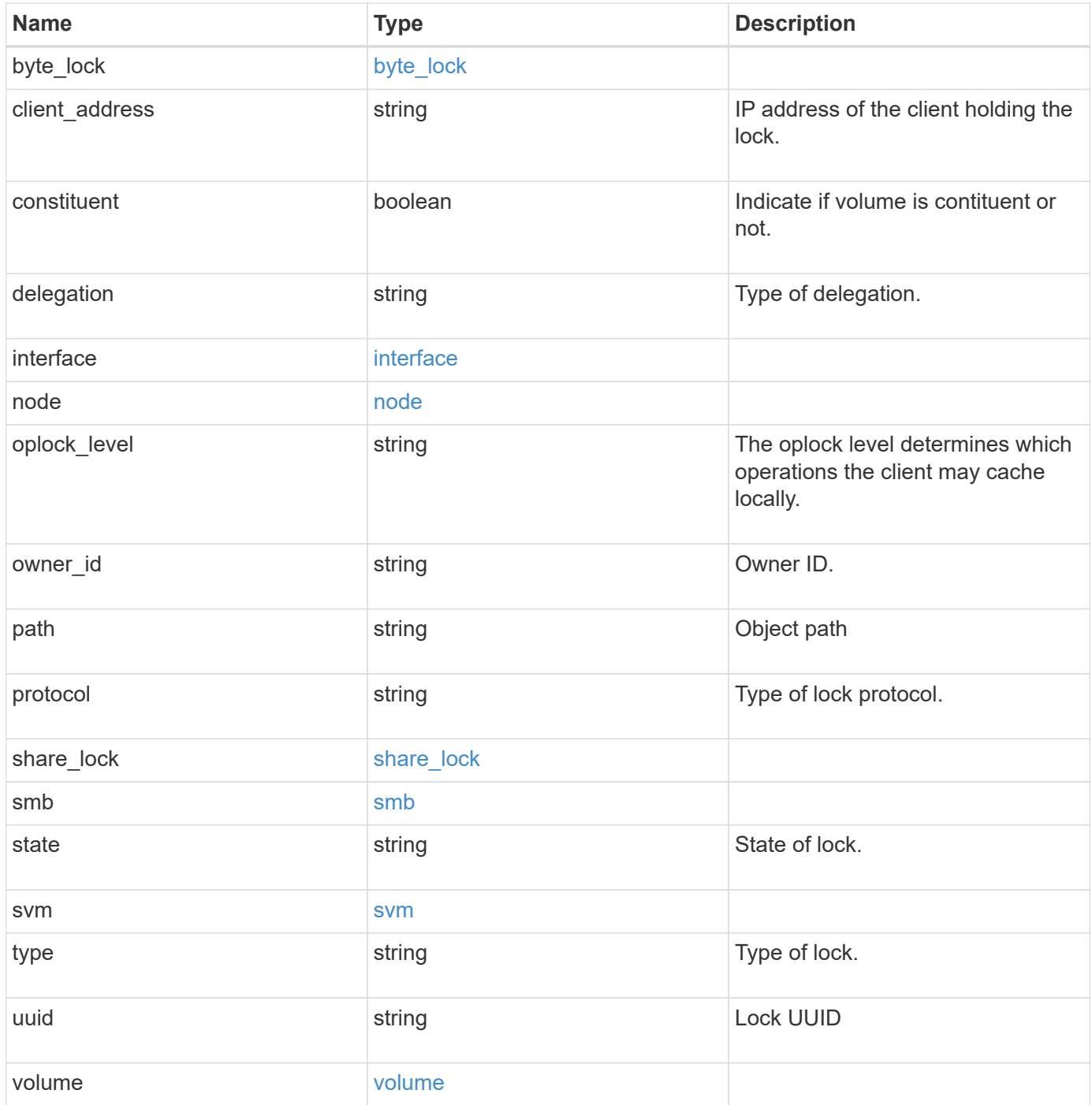

**Example response**

```
{
 "byte lock": {
     "length": "10",
     "offset": "100"
   },
  "client address": "0.0.0.0",
   "delegation": "read",
   "interface": {
    " links": {
        "self": {
          "href": "/api/resourcelink"
        }
      },
      "ip": {
       "address": "10.10.10.7"
      },
      "name": "lif1",
      "uuid": "1cd8a442-86d1-11e0-ae1c-123478563412"
   },
    "node": {
      "_links": {
       "self": {
          "href": "/api/resourcelink"
       }
      },
    "name": "node1",
     "uuid": "1cd8a442-86d1-11e0-ae1c-123478563412"
   },
   "oplock_level": "exclusive",
 "owner_id": "string",
   "protocol": "cifs",
  "share lock": {
    "mode": "delete on close"
   },
   "smb": {
    "connect state": "connected",
   "open group id": "string",
   "open type": "none"
   },
    "state": "granted",
   "svm": {
     "_links": {
        "self": {
          "href": "/api/resourcelink"
```

```
  }
      },
    "name": "svm1",
     "uuid": "02c9e252-41be-11e9-81d5-00a0986138f7"
    },
  "type": "byte range",
    "uuid": "ceeac1b4-8646-4c76-a054-1c96e87594aa",
    "volume": {
      "_links": {
       "self": {
         "href": "/api/resourcelink"
       }
      },
    "name": "volume1",
      "uuid": "028baa66-41bd-11e9-81d5-00a0986138f7"
   }
}
```
## **Error**

```
Status: Default, Error
```
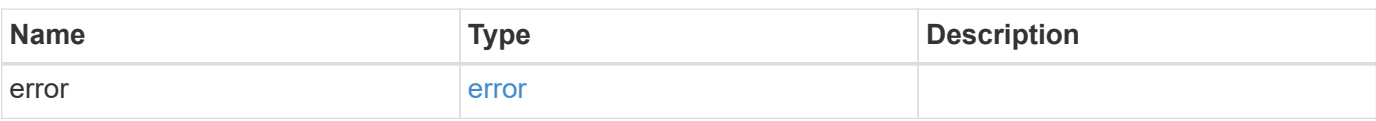

### **Example error**

```
{
    "error": {
     "arguments": {
     "code": "string",
       "message": "string"
      },
      "code": "4",
      "message": "entry doesn't exist",
      "target": "uuid"
   }
}
```
## **Definitions**

#### **See Definitions**

byte\_lock

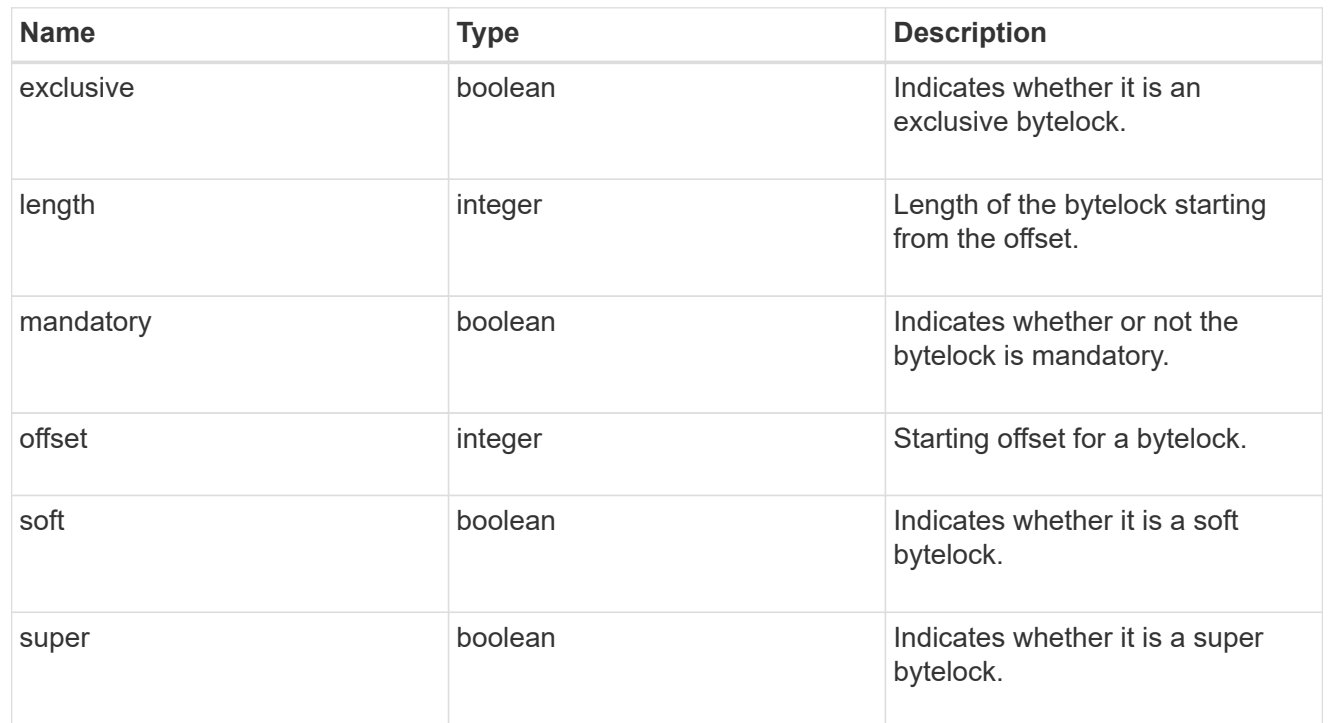

### href

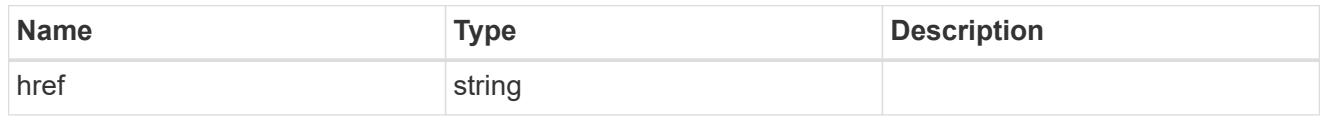

## $_{\perp}$ links

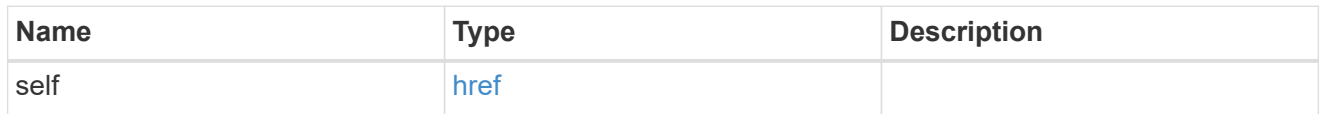

ip

IP information

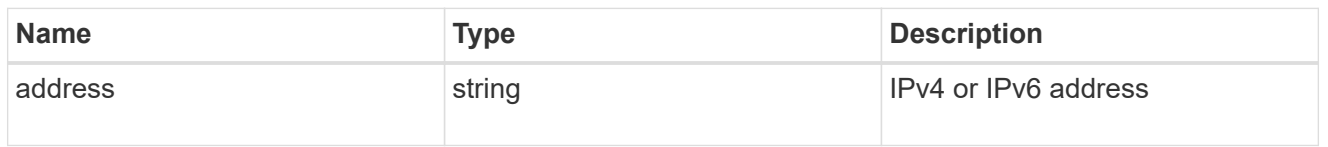

### interface

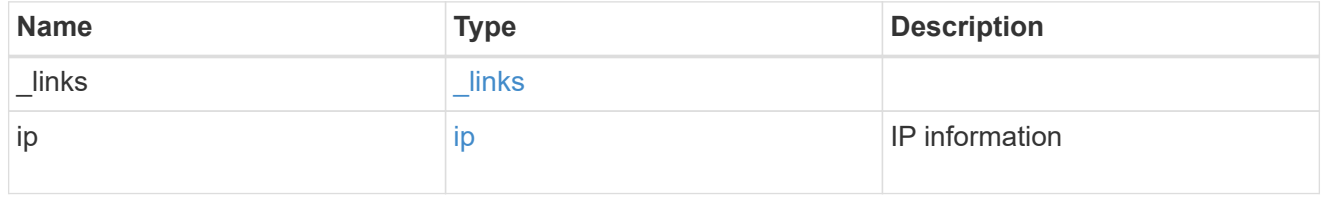

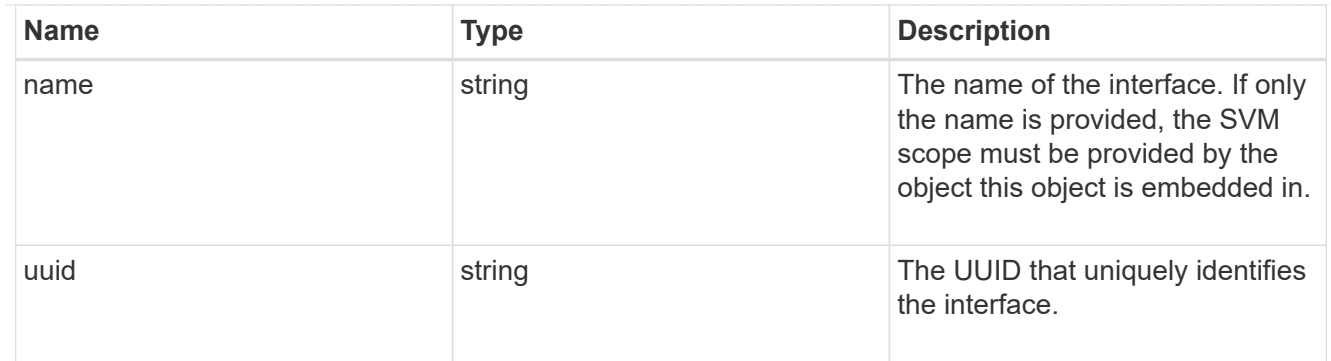

#### node

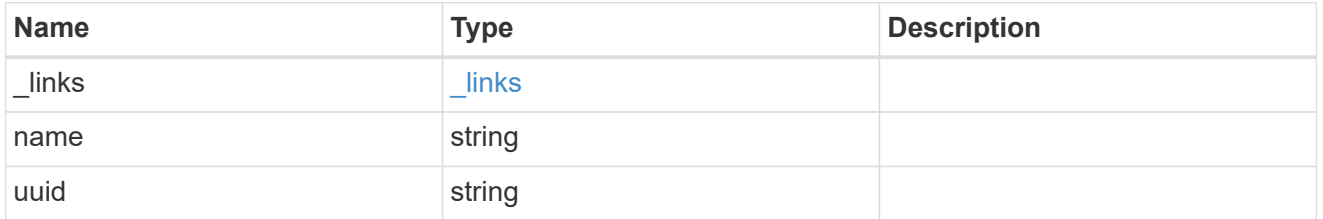

## share\_lock

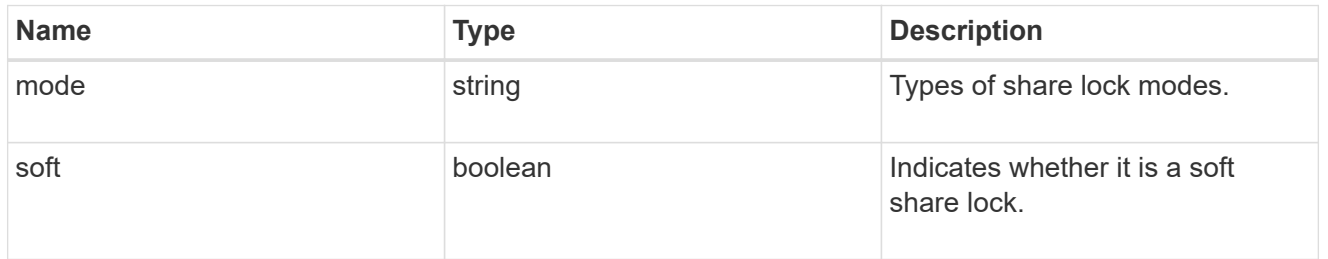

#### smb

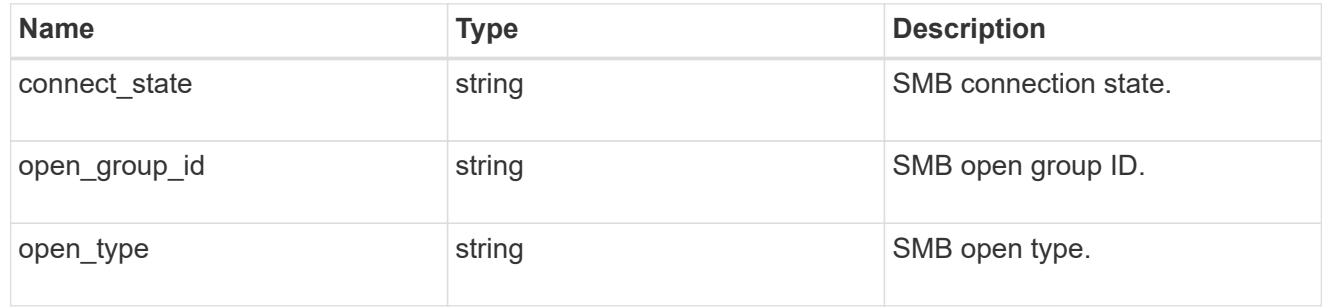

#### svm

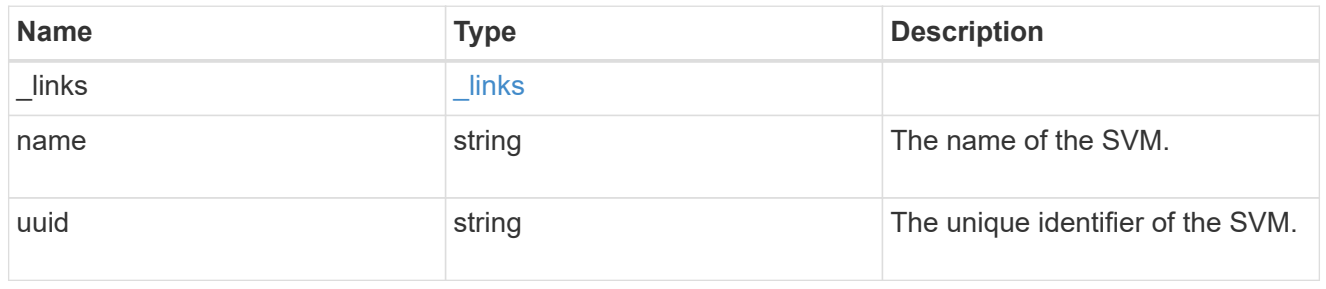

volume

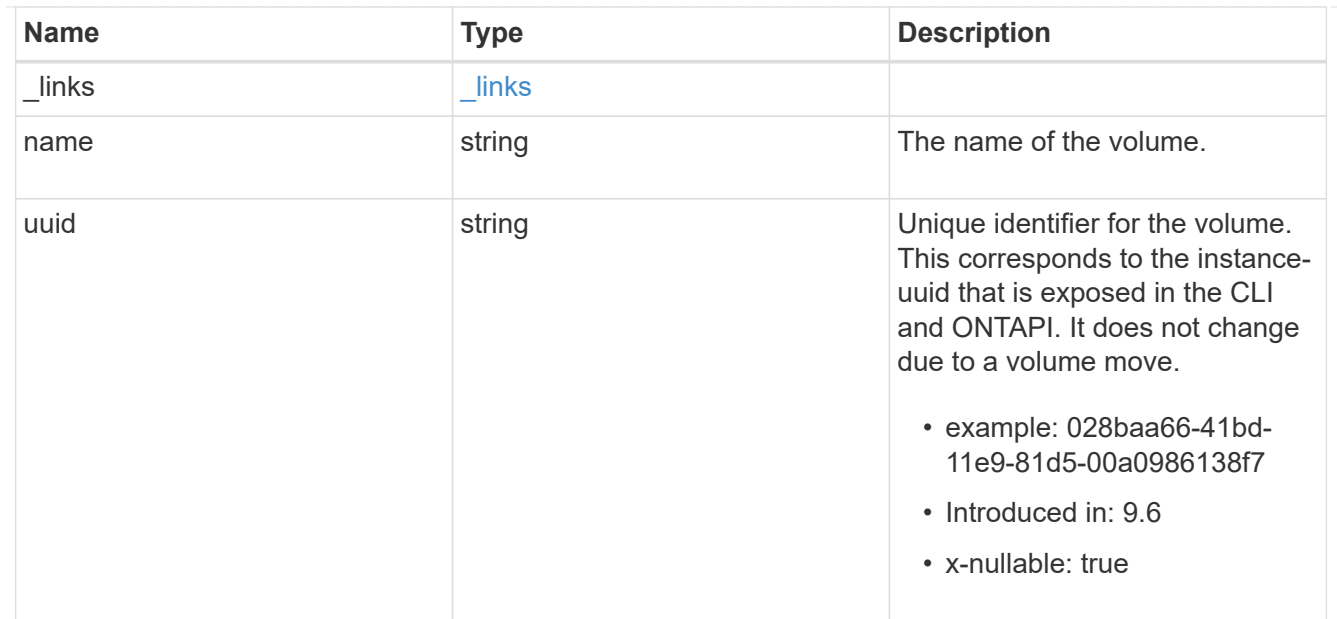

## error\_arguments

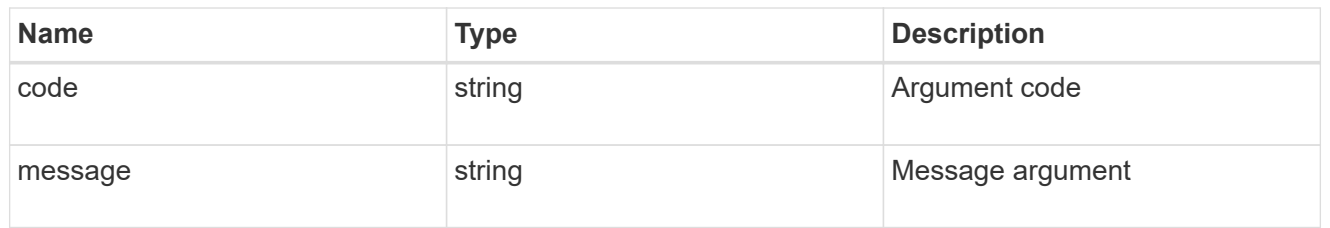

#### error

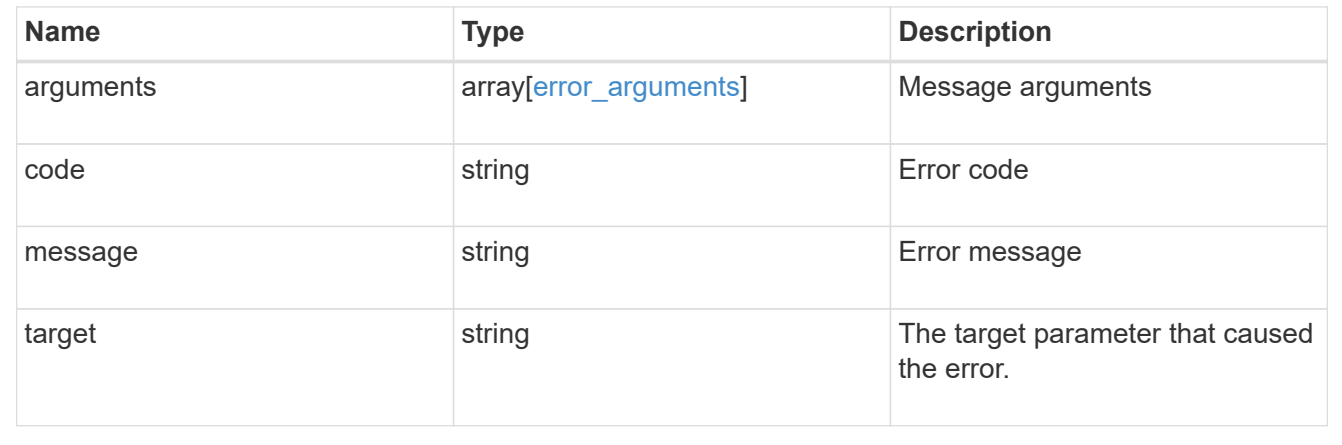

### **Copyright information**

Copyright © 2024 NetApp, Inc. All Rights Reserved. Printed in the U.S. No part of this document covered by copyright may be reproduced in any form or by any means—graphic, electronic, or mechanical, including photocopying, recording, taping, or storage in an electronic retrieval system—without prior written permission of the copyright owner.

Software derived from copyrighted NetApp material is subject to the following license and disclaimer:

THIS SOFTWARE IS PROVIDED BY NETAPP "AS IS" AND WITHOUT ANY EXPRESS OR IMPLIED WARRANTIES, INCLUDING, BUT NOT LIMITED TO, THE IMPLIED WARRANTIES OF MERCHANTABILITY AND FITNESS FOR A PARTICULAR PURPOSE, WHICH ARE HEREBY DISCLAIMED. IN NO EVENT SHALL NETAPP BE LIABLE FOR ANY DIRECT, INDIRECT, INCIDENTAL, SPECIAL, EXEMPLARY, OR CONSEQUENTIAL DAMAGES (INCLUDING, BUT NOT LIMITED TO, PROCUREMENT OF SUBSTITUTE GOODS OR SERVICES; LOSS OF USE, DATA, OR PROFITS; OR BUSINESS INTERRUPTION) HOWEVER CAUSED AND ON ANY THEORY OF LIABILITY, WHETHER IN CONTRACT, STRICT LIABILITY, OR TORT (INCLUDING NEGLIGENCE OR OTHERWISE) ARISING IN ANY WAY OUT OF THE USE OF THIS SOFTWARE, EVEN IF ADVISED OF THE POSSIBILITY OF SUCH DAMAGE.

NetApp reserves the right to change any products described herein at any time, and without notice. NetApp assumes no responsibility or liability arising from the use of products described herein, except as expressly agreed to in writing by NetApp. The use or purchase of this product does not convey a license under any patent rights, trademark rights, or any other intellectual property rights of NetApp.

The product described in this manual may be protected by one or more U.S. patents, foreign patents, or pending applications.

LIMITED RIGHTS LEGEND: Use, duplication, or disclosure by the government is subject to restrictions as set forth in subparagraph (b)(3) of the Rights in Technical Data -Noncommercial Items at DFARS 252.227-7013 (FEB 2014) and FAR 52.227-19 (DEC 2007).

Data contained herein pertains to a commercial product and/or commercial service (as defined in FAR 2.101) and is proprietary to NetApp, Inc. All NetApp technical data and computer software provided under this Agreement is commercial in nature and developed solely at private expense. The U.S. Government has a nonexclusive, non-transferrable, nonsublicensable, worldwide, limited irrevocable license to use the Data only in connection with and in support of the U.S. Government contract under which the Data was delivered. Except as provided herein, the Data may not be used, disclosed, reproduced, modified, performed, or displayed without the prior written approval of NetApp, Inc. United States Government license rights for the Department of Defense are limited to those rights identified in DFARS clause 252.227-7015(b) (FEB 2014).

#### **Trademark information**

NETAPP, the NETAPP logo, and the marks listed at<http://www.netapp.com/TM>are trademarks of NetApp, Inc. Other company and product names may be trademarks of their respective owners.